\*----------------------------------------------------------\* Input data documentation for Surrey version of Code TWOFNR This version (Tostevin) is a shortened version exclusively for use with one step Zero Range calculations. It will also perform Local Energy Approximation calculations. The input data is of four types A) Control information B) Potential data for the two channels C) Formfactor data D) Amplitude mixing information A data set comprises one or a number of the following elements \*----------------------------------------------------------\* | CONTROL CARD FOR AMPLITUDE CALCULATION, KTOUT(1).NE.9 | \*----------------------------------------------------------\* | REACTION / OPTICAL POTENTIAL DEFINING CARDS \*----------------------------------------------------------\* A blank card indicates termination of these cards. \*----------------------------------------------------------\* | FORMFACTOR DEFINITION CARDS | \*----------------------------------------------------------\* A blank card indicates termination of these cards. The above sequence is repeated as many times as there are amplitudes to be calculated. Then the following \*----------------------------------------------------------\* | CONTROL CARD FOR MIXING THE AMPLITUDES, KTOUT(1)=9 | \*----------------------------------------------------------- | AMPLITUDE MIXING CARDS \*----------------------------------------------------------\* Input of these cards is terminated by a blank card. The above amplitude mixing cards alone, or the entire data set can be repeated as many times as required, the end of each input signified by the blank line. The input format of this data and the amount required to be input depends to some extent on the input control information and type of calculation undertaken ( Zero or Finite range). In all cases each calculation, or sub-calculation if many possible amplitudes are necessary, starts with the following control information. \*------------------\* | CONTROL CARD | \*------------------\* The first card inputs a title, the control array KTOUT to define the I/O required, and controls amount of printed output. \*----------------------------------------------------------\* | FORMAT(10I1,3I2,I4,15A4) | \*----------------------------------------------------------\*  $KTOUT(1)$  | Controls printout of the reduced amplitudes | | BETA, and type of calculation to follow |  $\vert$  =5 Output to disk  $\vert$  | | |  $KTOUT(2)$  | Controls output of the radial overlaps  $=0$  (default) No output of integrals  $=1$  Output to the lineprinter | | |  $KTOUT(3)$  | Output of INCIDENT channel distorted wave  $=0$  Calculate functions/no printout |  $=1$  Read functions /no printout | |  $=2$  Read functions /printout |  $=3$  Calculate functions/printout | | |  $KTOUT(4)$  | Output of FINAL channel distorted wave  $=0$  Calculate functions/no printout |  $\vert$  =1 Read functions /no printout | |  $=2$  Read functions /printout |  $=$  3 Calculate functions/printout | | |  $KTOUT(5)$  | Not used. Set a null value | | |  $KTOUT(6)$  | Not used. Set a null value

 \*----------------------------------------------------------\* | INPUT DATA DOCUMENTATION FOR TWOFNR (J.A.T. JULY 1997) |

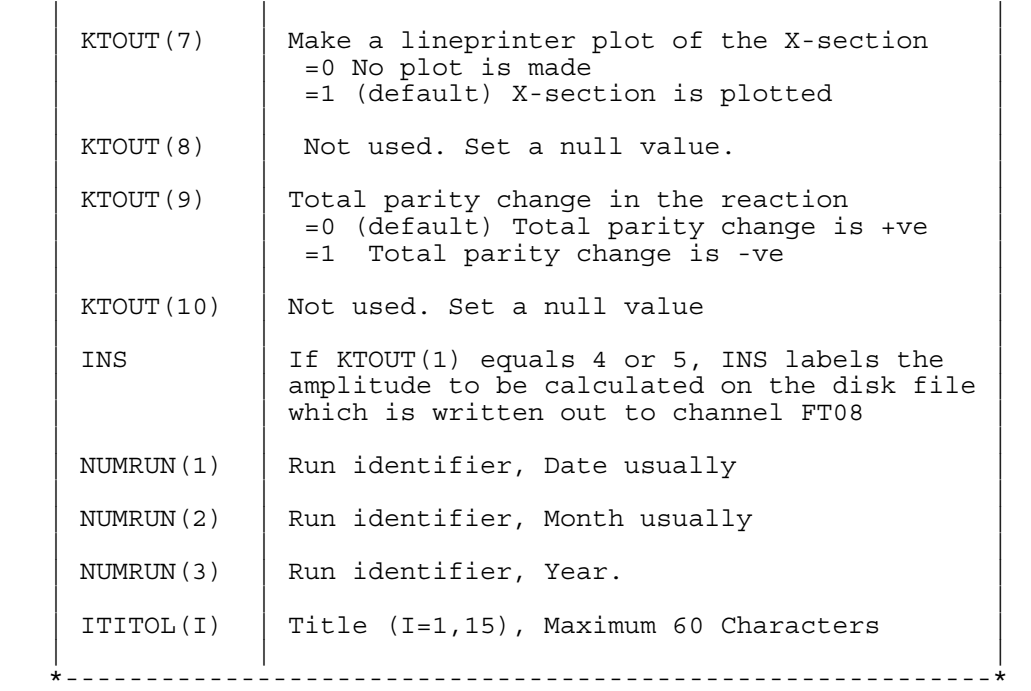

 In the following the character \$ refers to channel 1 or channel 2. Two sets of cards must be input whenever \$ appears, one for the entrance and one for the exit channel.

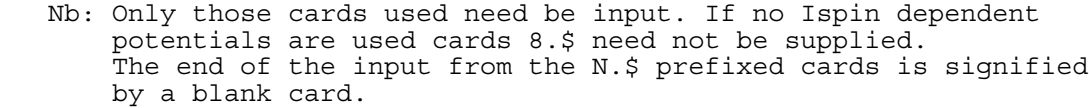

 \*----------------------------------------------------------\* | FORMAT(8F10.0) | \*----------------------------------------------------------\*

# CARD 1

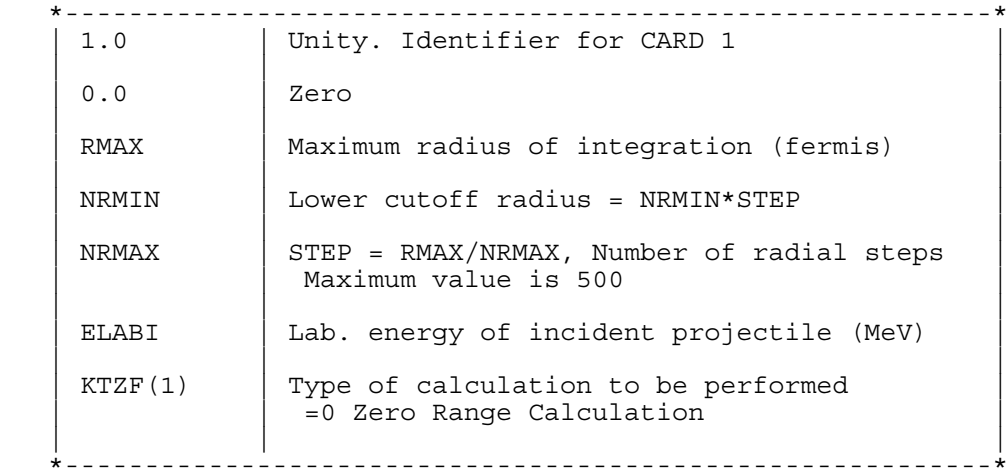

# CARD 2

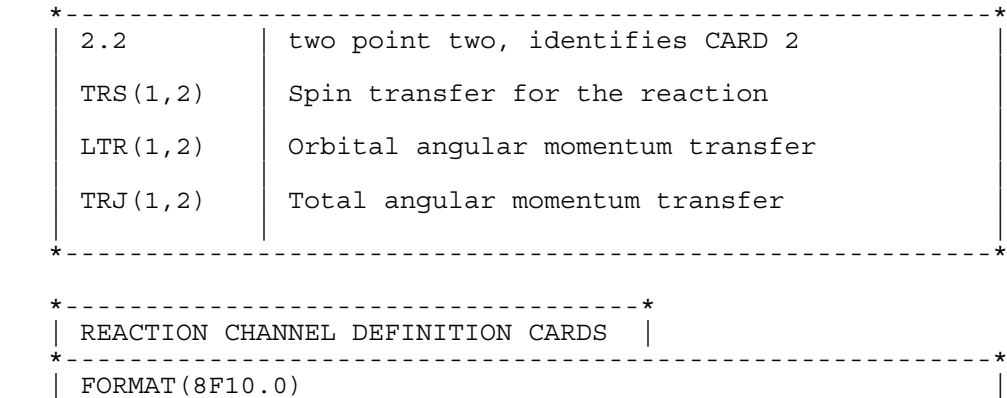

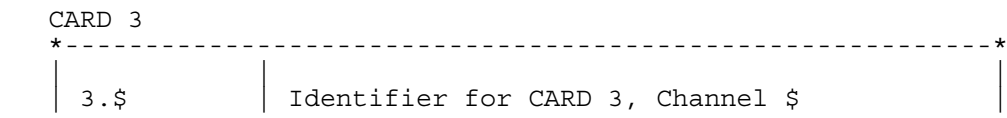

\*----------------------------------------------------------\*

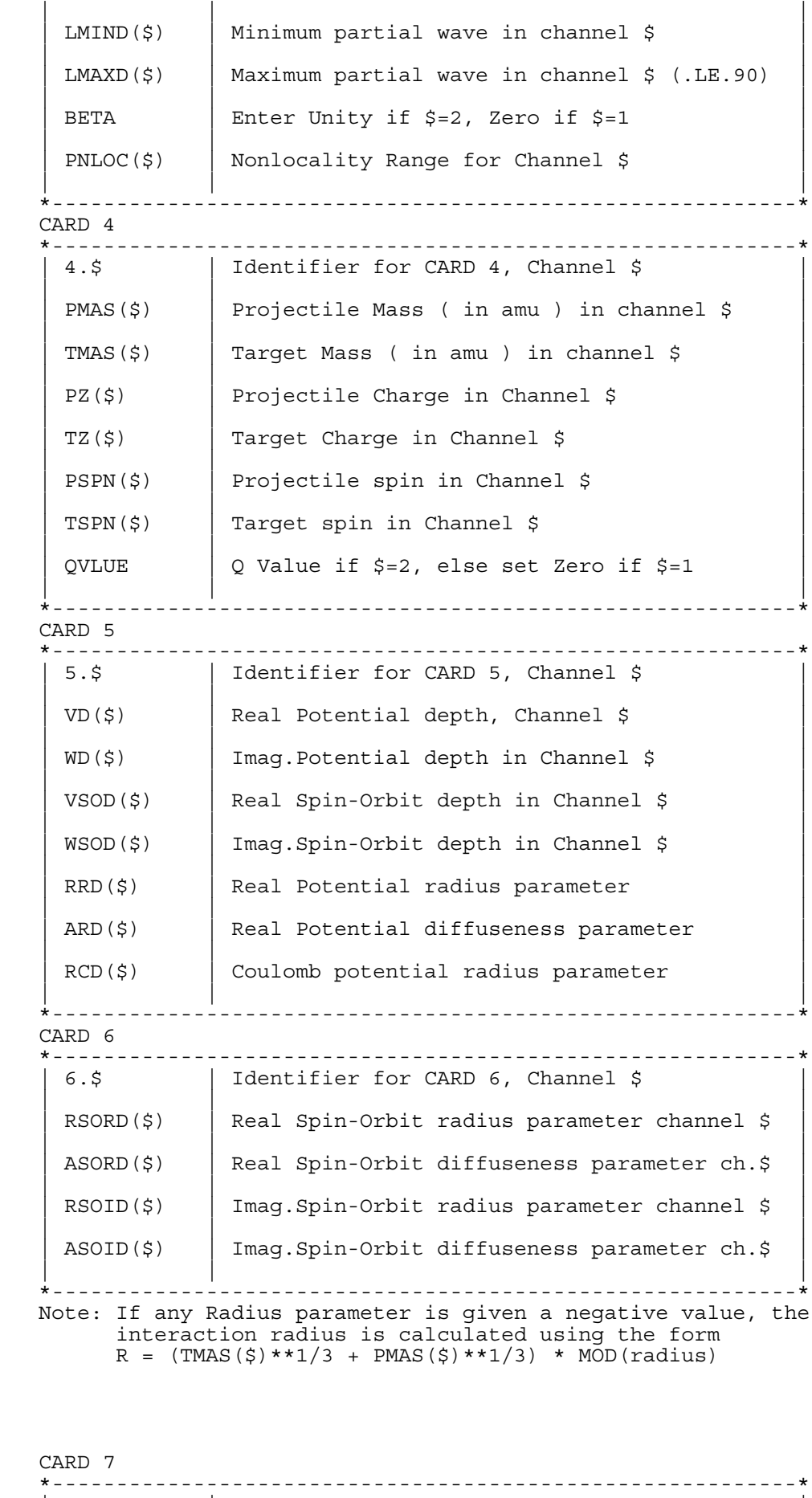

 | | |  $\begin{array}{|c|c|c|c|c|c|}\n\hline\n7.5 & \text{Identifier for CARD 7, Channel $$}\n\end{array}$  | | | | CSDGD(\$) | Imaginary Potential volume-surface ratio | | | Volume depth = (1-CSDGD(\$)) \* WD(\$) | | | Surface depth = CSDGD(\$) \* WD(\$) | | | | | RID(\$) | Imaginary Potential radius parameter ch.\$ | | ( Non zero if Fermi form potentials used ) | | | |

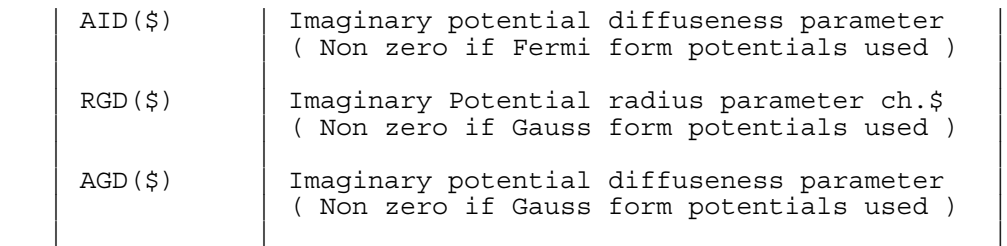

\*----------------------------------------------------------\*

### CARD 8

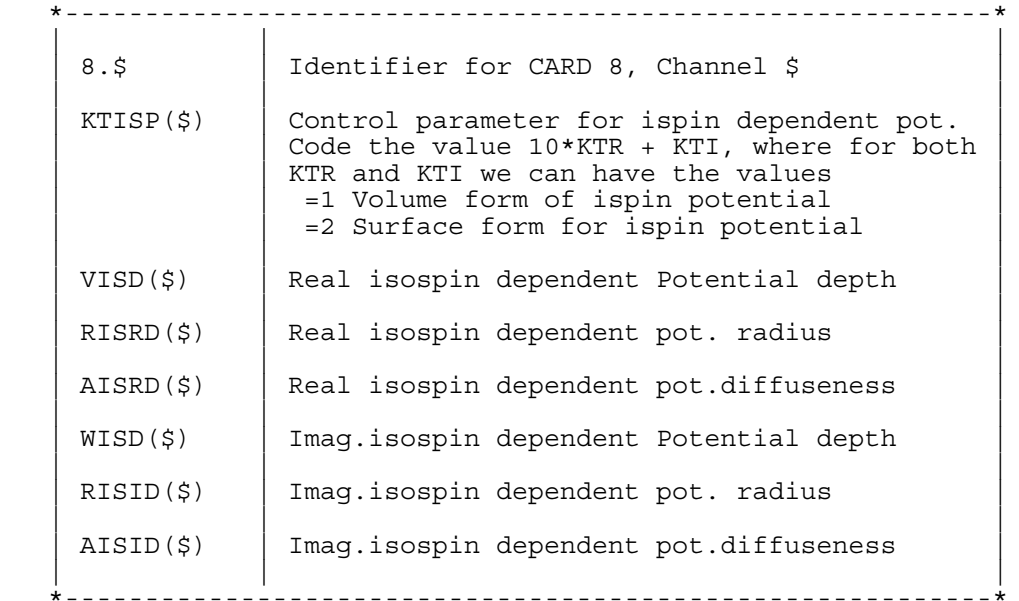

### CARDS 9

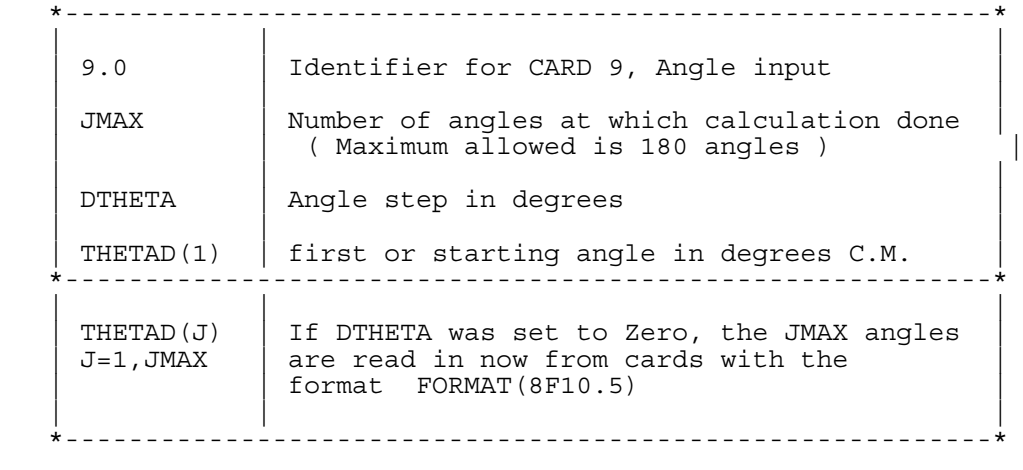

# CARD 10

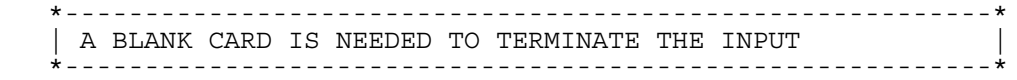

 \*----------------------------------------------------------\* | ZERO RANGE FORMFACTOR CARDS | \*----------------------------------------------------------\* Only those cards required to define the formfactor needed must be input. That is, either those for a Wood Saxon Formfactor or those indicating that formfactor is to be read from cards.

 \*----------------------------------------------------------\* | FORMAT(8F10.0) unless stated otherwise \*----------------------------------------------------------\*

## CARD ZRFF1

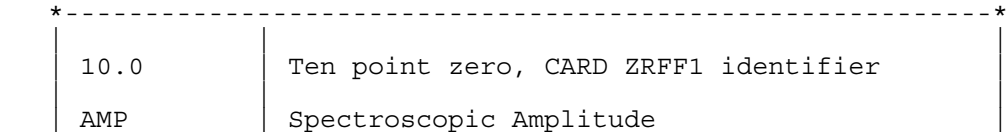

| Enter SQRT(Spectroscopic factor), if zero | | is input program sets AMP=1.0 |

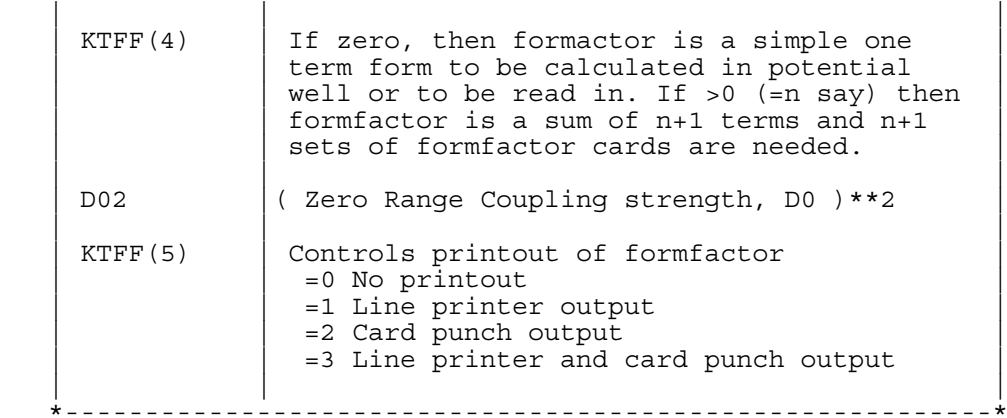

## CARD ZRFF2

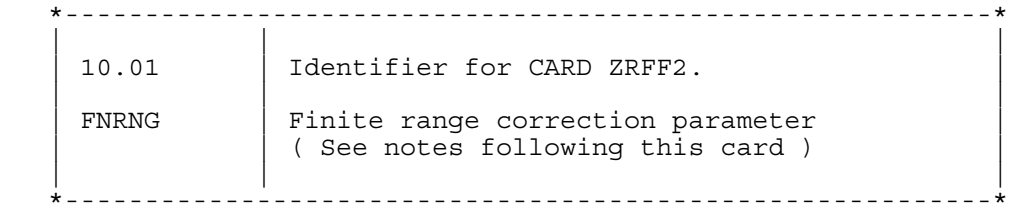

 The meaning of FNRNG depends upon its sign and the type of reaction which is being undertaken. ( See DelVecchio and Daehnick, Phys.Rev.C6(1972),page 2095 )

 If FNRNG is positive, Finite Range correction is that of an assumed Hulthen Interaction of the transferred particle in the projectile. ( FNRNG equals R of above reference ) That is R is the range of the interaction in configuration space and is 1/BETA as used in DWCODE.

 If FNRNG is negative, the correction is that of an assumed Gaussian wavefunction for the transferred particle. ( FNRNG equals 1.0/(2.0\*epsilon) of the above reference )

#### CARD ZRFF3

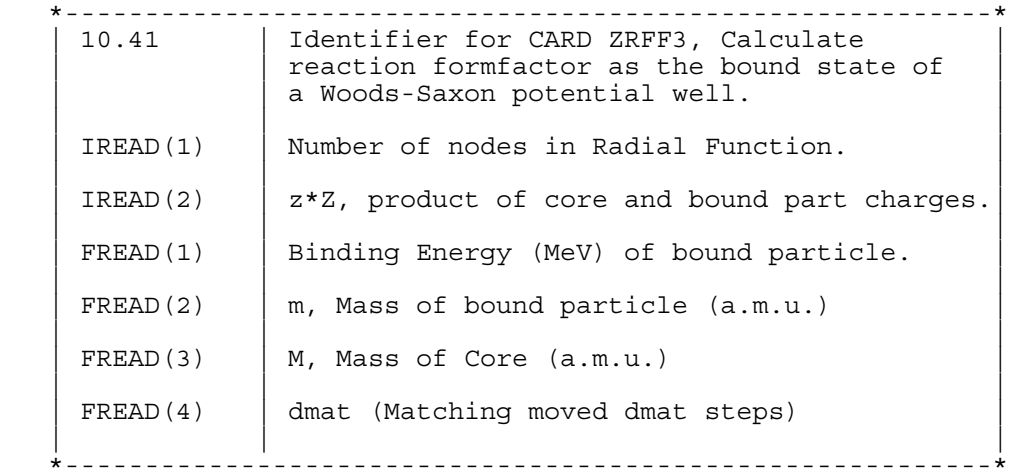

CARD ZRFF4

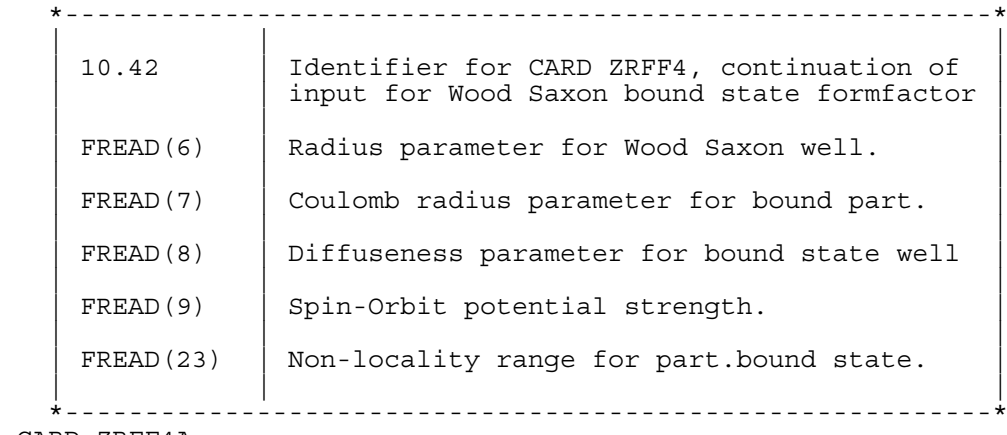

CARD ZRFF4A

\*----------------------------------------------------------\*

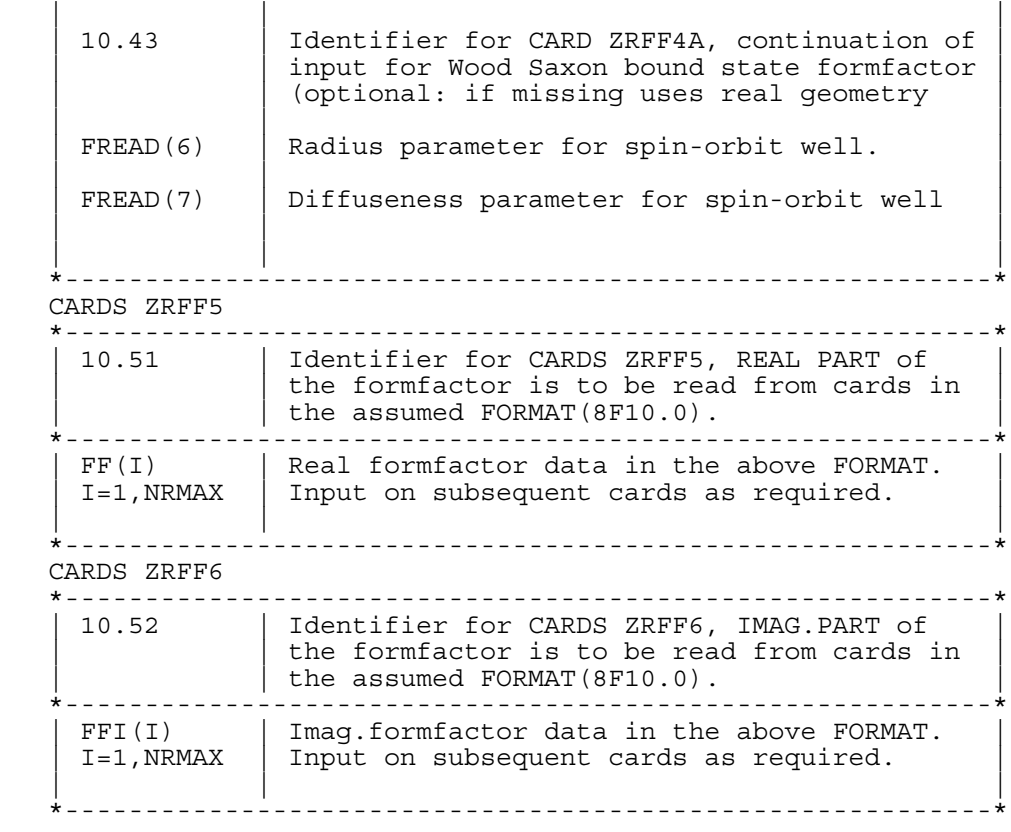

# CARDS ZRFF7

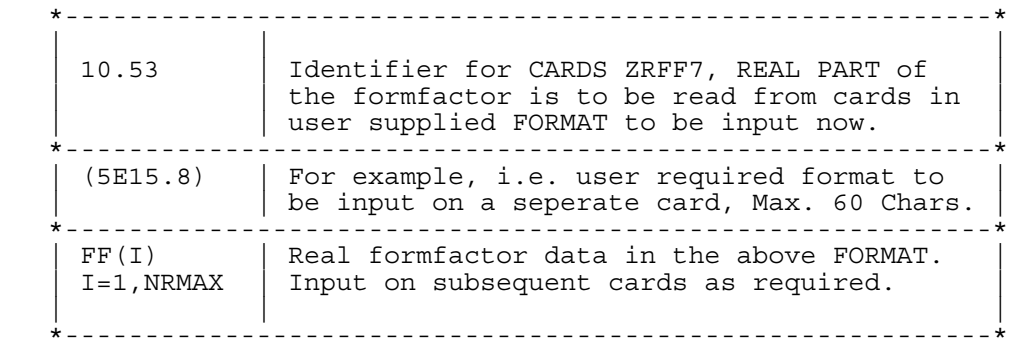

#### CARDS ZRFF8

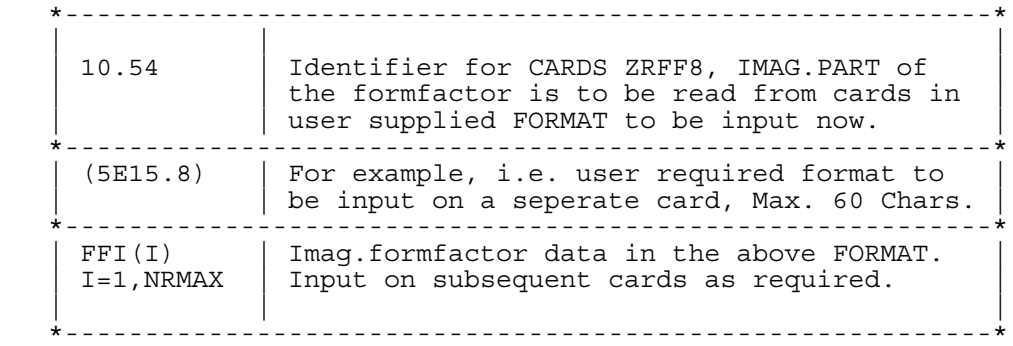

# CARD ZRFFQUIT

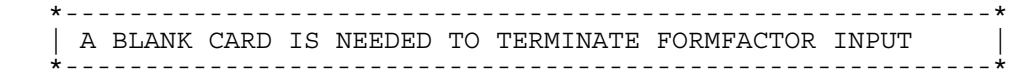